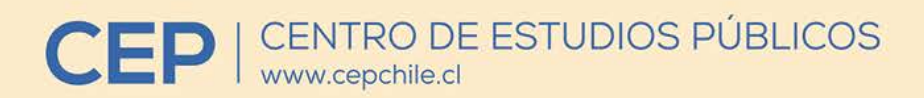

## Propuestas de Política Pública

Claudio Agostini, Slaven Razmilic

**Enfoques complementarios** para la evaluación social de proyectos

Número 12 / Octubre 2015

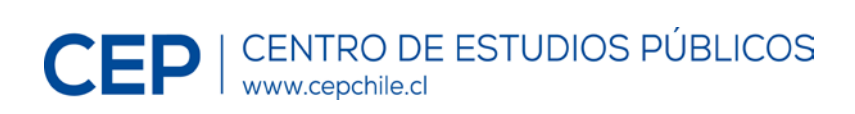

# Propuestas de Política Pública

*N° 12 / Octubre 2015*

La serie Propuestas de Política Pública es editada en formato digital por el Centro de Estudios Públicos (CEP). El director y representante legal del CEP es Harald Beyer Burgos. Dirección: Monseñor Sótero Sanz 162, Providencia, Santiago de Chile. Fono: 2 2328 2400. Fax: 2 2328 2440. Sitio web: [www.cepchile.cl.](http://www.cepchile.cl/) Email: escribanos@cepchile.cl.

Cada artículo es responsabilidad de su autor y no refleja necesariamente la opinión del CEP. Esta institución es una fundación de derecho privado, sin fines de lucro, cuyo objetivo es el análisis y difusión de los valores, principios e instituciones que sirven de base a una sociedad libre.

Edición gráfica: Pedro Sepúlveda V.

## **Enfoques complementarios para la evaluación social de proyectos**

## **Claudio Agostini**

Ph.D. en Economía, Universidad de Michigan. Profesor Escuela de Gobierno, Universidad Adolfo Ibáñez.

## **Slaven Razmilic**

Economista PUC y Master en Desarrollo Urbano MIT. Investigador del Centro de Estudios Públicos.

## **Síntesis**

La inversión pública es un elemento clave dentro del abanico de alternativas con que cuenta el Estado para la provisión de bienes públicos y la prestación de determinados servicios, en especial los que son complementarios a la inversión privada. Como las posibilidades de inversión están inevitablemente acotadas por restricciones presupuestarias, es fundamental contar con mecanismos que permitan evaluar y priorizar proyectos buscando maximizar la rentabilidad social de la inversión.

A diferencia de la evaluación privada de proyectos, en la evaluación social se intenta incluir también las externalidades y efectos indirectos, además de corregir los precios de los insumos productivos necesarios para realizar la inversión a fin de reflejar el verdadero costo de oportunidad de los recursos empleados. Si bien la institucionalidad chilena y sus procedimientos en esta materia son internacionalmente reconocidos, también es cierto que, con los años, nuestras metodologías se han ido quedando atrás en varios aspectos del análisis.

Realizar una exhaustiva evaluación social de *costo-beneficio* es una tarea compleja. Hacerlo requiere que todos los impactos se expresen en términos monetarios, lo que es difícil cuando no existen mercados que permitan cuantificar y valorar fácilmente algunos aspectos. Éste es el caso de las externalidades, de los impactos económicos regionales, los efectos de red, las ganancias en productividad derivada de economías de aglomeración, entre otros. Ahora bien, el que no sea fácil estimar estos efectos no significa que éstos no existan. De hecho, la evidencia muestra que la magnitud de algunas externalidades que tradicionalmente se omitían en el análisis estándar de *costobeneficio* puede ser significativa, por lo que no considerarlas afectaría la estimación de la rentabilidad social y el ranking entre proyectos.

Adicionalmente, muchos países han incorporado distintos tipos de análisis que son complementarios al de *costobeneficio*. En particular, crecientemente se utiliza el análisis multicriterio que incluye impactos ambientales, socioeconómicos e impactos económicos regionales. Éste es el caso en Austria, Bélgica, Dinamarca, Finlandia, Francia, Alemania Irlanda, Italia, Holanda, España, Portugal, Suecia e Inglaterra. Prácticas de este tipo no buscan reemplazar el análisis *costo-beneficio* ni tienen por objetivo estimar monetariamente el valor de algunos beneficios o externalidades positivas de un proyecto, sino que, con posterioridad al análisis *costo-beneficio* en que se realiza dicha estimación, permiten incorporar explícitamente otros criterios de evaluación y priorización.

En los últimos años el Ministerio de Desarrollo Social ha hecho esfuerzos por mejorar la estimación de beneficios y costos en el marco de la evaluación tradicional: estimaciones de tránsito generado, mejor cálculo de precios sociales, reducción de accidentabilidad, entre otros. Sin embargo, estos avances son aún insuficientes. Esta insuficiencia no sólo se manifiesta en comparación a lo que ya se hace en otros países, sino también en la creciente presión por utilizar mecanismos alternativos que en la práctica evaden la evaluación estricta de beneficios y generan un espacio no menor de discrecionalidad (metodología de *costo-eficiencia* y prerrogativa de prioridad presidencial).

Al final del día lo relevante es contar con herramientas objetivas que permitan rankear múltiples proyectos en un marco de recursos restringidos. El mayor riesgo yace en que, de no abordarse las deficiencias del actual sistema y de acumularse proyectos débilmente formulados, se alimente gradualmente la percepción del sistema de evaluación como una herramienta obsoleta e inútil y que de a poco éste sea ignorado en los hechos. Al no lograr incorporar todos los beneficios y costos pertinentes y no considerar otros elementos complementarios, el sistema puede terminar por acelerar su propia obsolescencia por la vía de su menor utilización en la práctica.

## **I. Evaluación social en Chile**

### *a) Origen*

La inversión pública es un elemento clave dentro del abanico de alternativas de políticas públicas con que cuenta el Estado en el ámbito de la provisión de bienes públicos y en la prestación de determinados servicios, en especial los que son complementarios a la inversión privada. En contextos en que las posibilidades de inversión estarán inevitablemente acotadas por restricciones presupuestarias, es fundamental contar con mecanismos que permitan evaluar técnica y económicamente las iniciativas de inversión que se promuevan, a fin de priorizar adecuadamente los proyectos buscando maximizar la rentabilidad social de la inversión. Nuestro Sistema Nacional de Inversiones (SNI) se enmarca dentro de esta lógica, desde la que ha contribuido significativamente al desarrollo económico y social que ha tenido Chile en las últimas décadas.

Actualmente, la responsabilidad de llevar a cabo esta tarea radica en el Ministerio de Desarrollo Social, el que tiene expresamente incluida entre sus funciones la de "evaluar las iniciativas de inversión que soliciten financiamiento del Estado, para determinar su rentabilidad social…, de conformidad al artículo 19 bis del decreto ley N° 1.263, de 1975, Orgánico de Administración Financiera del Estado".[1](#page-5-0) Esta lógica de evaluación ha sido abiertamente promovida en el mundo por organismos multilaterales como el BID y el Banco Mundial, lo que ha redundado en que en las últimas décadas casi todos los países de Latinoamérica cuenten con sistemas de evaluación de inversiones. Por cierto, la institucionalidad e injerencia de estos sistemas varía de un país a otro, siendo el sistema chileno el más antiguo y desarrollado de la región (Gómez Lobo y Belmar, 2010).

De acuerdo con Cavada (2011) los primeros antecedentes del SNI chileno se remontan a la década de los 50 y están circunscritos principalmente al rol de la CORFO en la evaluación de proyectos en ámbitos que iban desde la generación de energía hasta la industria remolachera. A mediados de los 60, en el gobierno del Presidente Frei Montalva se crea la Oficina de Planificación Nacional (Odeplan), la que comienza un proceso gradual de evaluación de inversiones que se consolida en la década siguiente. Fundamental en la consolidación de este proceso fue el vínculo entre Odeplan y el Instituto de Economía de la Universidad Católica, el que se inició con la dictación de cursos de evaluación de proyectos en 1976 y 1977 en el marco de un acuerdo bilateral de cooperación técnica con el BID (Fontaine, 2003). Dicho convenio derivó posteriormente en el Curso Interamericano de Preparación y Evaluación de Proyectos (CIAPEP), en el que se capacitaron profesionales del sector público ininterrumpidamente entre 1978 y [2](#page-5-1)006.<sup>2</sup> En términos institucionales, la consolidación del SNI fue marcada, primero en

j

<span id="page-5-0"></span> $1$  Ley 20.530 artículo 3°.

<span id="page-5-1"></span><sup>2</sup> El vínculo entre Mideplan y CIAPEP se mantuvo hasta 2006, para luego ser licitado y adjudicado en 2008 al Departamento de Ingeniería Industrial de la Facultad de Ciencias Físicas y Matemáticas de la Universidad de Chile, entidad que se lo ha adjudicado desde esa fecha.

1990, por la creación del Ministerio de Planificación y Cooperación (Mideplan), y luego en 2011, por la creación, en su reemplazo, del Ministerio de Desarrollo Social (MDS), la que implicó una ampliación de facultades, el establecimiento de exigencias y la formalización de una serie de procedimientos y articulaciones interministeriales (MDS, 2015a).

## *b) Institucionalidad vigente*

En el actual esquema el SNI es administrado por el MDS y por el Ministerio de Hacienda a través de la Dirección de Presupuestos (Dipres), estando la División de Evaluación Social del MDS a cargo de la evaluación ex-ante y ex-post de los proyectos ejecutados, mientras la Dipres se concentra en regular el proceso de formulación de presupuestos sectoriales permitiendo la articulación del SNI con el presupuesto público (MDS, 2015a). En términos institucionales, la lógica del SNI tiene características valiosas. Entre ellas, Gómez Lobo y Belmar (2015) destacan:

• la obligatoriedad legal del proceso

ł

- la separación institucional entre proponente y evaluador
- el uso de una evaluación multietapa con varios filtros y mecanismos de supervisión
- la existencia de normas, procedimientos y metodologías establecidas ex-ante.
- la determinación centralizada de los precios sociales
- el establecimiento de evaluaciones ex-post
- la existencia de un sistema de información de proyectos centralizado y transversal

De acuerdo al decreto ley N° 1.263, de 1975, Orgánico de Administración Financiera del Estado, "los estudios preinversionales y los programas o proyectos de inversión deberán contar, como documento interno de la Administración, con informe del organismo de planificación nacional o regional en su caso, el cual deberá estar fundamentado en una evaluación técnica económica que analice su rentabilidad." En la práctica, esto se traduce en que todas las inversiones identificadas con cargo al Subtítulo 31 (Iniciativas de Inversión) y los proyectos de municipalidades con un porcentaje de financiamiento del Gobierno Central mayor al 50% del costo deben contar con el informe del Ministerio de Desarrollo Social.

Sin perjuicio de lo anterior, por distintas razones la proporción de la inversión pública registrada en el Banco Integrado de Proyectos (BIP) del MDS es de sólo 30-35% (específicamente 31,2% en el año 2013). En esto incide que hay inversiones relevantes que no son evaluadas por el MDS, como los subsidios habitacionales entregados por el Ministerio de Vivienda y Urbanismo (Minvu), la inversión municipal financiada con recursos propios y las inversiones de Codelco y otras empresas públicas, las que si bien son evaluadas por el MDS, éstas no son registradas en el BIP (MDS, 2014a).<sup>[3](#page-6-0)</sup>

<span id="page-6-0"></span><sup>3</sup> Un tercer elemento que explica lo anterior es el subregistro de inversiones en el BIP, lo que no necesariamente significa que éstas no hayan sido evaluadas, sino que su ejecución efectiva finalmente no fue registrada por completo en el BIP no obstante haber tenido recomendación favorable.

Así las cosas, los componentes principales de la inversión pública registrada en el sistema corresponden a inversión sectorial de los ministerios de Obras Públicas (MOP), de Salud (Minsal) y del Minvu, así como la inversión regional canalizada a través del Fondo Nacional de Desarrollo Regional (FNDR). En la inversión sectorial el MOP es por lejos el actor más relevante con poco más de US 1.000 millones anuales en promedio, mientras que el Minvu (en su componente inversión, no subsidio) ha sido equiparado en lo más reciente por la inversión que ejecuta Minsal, ambos en torno a los US 400 millones anuales (MDS, 2014a).[4](#page-7-0)

## *c) Metodologías aplicadas*

j

En términos muy gruesos, el método de evaluación social que sigue el MDS intenta cuantificar y valorizar los costos y beneficios que cada proyecto genera a la sociedad en su conjunto. A diferencia de la evaluación privada, en este caso se consideran también las externalidades (efectos positivos y negativos sobre otros agentes económicos), los efectos indirectos (impactos en mercados relacionados) y se corrigen los precios en virtud de la existencia de distorsiones y regulaciones (impuestos, subsidios y otros) a fin de reflejar el verdadero costo de oportunidad de los recursos empleados.

En este contexto se identifican tres métodos de evaluación: *costo-beneficio*, *costo-eficiencia* y *costo-efectividad*. La técnica utilizada dependerá del tipo de proyecto y de qué tan factible sea cuantificar los beneficios. Para el análisis *costo-beneficio* el principal indicador utilizado es el valor actual neto social, que no es otra cosa que el flujo de beneficios y costos sociales traídos a valor presente descontados por la tasa social de descuento, donde para la determinación de beneficios y costos sociales se utilizan los denominados "precios sociales".<sup>[5](#page-7-1)</sup> La aplicación de este método presupone que es posible identificar y cuantificar todos los beneficios relevantes asociados al proyecto, lo que obviamente no es trivial (para más detalle ver sección II.a).

Es precisamente cuando esto no ocurre que se privilegian otras técnicas, aunque estas metodologías alternativas también pueden ser aplicadas en contextos en que, simplemente, se opta por no medir los beneficios en el entendido que éstos de todos modos superarán los costos. Una posibilidad es el método de *costo-eficiencia*, donde el énfasis se pone en medir adecuadamente el costo de proyectos alternativos con beneficios similares. Lamentablemente no es frecuente contar con otros proyectos estrictamente comparables, lo que limita su aplicación adecuada. Otra opción es el método de *costo-efectividad*, en el que los beneficios no

<span id="page-7-0"></span><sup>4</sup> La información registrada por el sistema no contempla las transferencias de capital (subtítulo 33) que realiza Mineduc a través del Programa de Infraestructura Educacional.

<span id="page-7-1"></span><sup>5</sup> Conocidos también en la literatura como precios económicos, precios de eficiencia o precios sombra, la principal diferencia entre los precios sociales y los precios de mercado radica en la existencia de distorsiones ocasionadas, entre otros, por impuestos, subsidios y otras regulaciones como el salario mínimo y otras vinculadas a restricciones a las importaciones. Para más detalle de las metodologías aplicadas en Chile ver el capítulo 4 de MDS (2015a) y el Informe de Precios Sociales Vigentes 2015 (MDS 2015b).

son cuantificados en términos monetarios sino en unidades cuantitativas de efectividad de las iniciativas comparadas. En la práctica, este último no se utiliza en el contexto del SNI.

Si bien el análisis *costo-beneficio* es más recomendable desde la perspectiva de una mejor priorización de inversiones, la dificultad en la estimación precisa de los beneficios justifica, en parte, la utilización de criterios alternativos como el de *costo-eficiencia*. Éste es el criterio que se utiliza en Chile, por ejemplo, al momento de evaluar inversiones en áreas como educación, salud y defensa. En el entendido que los beneficios del proyecto superan sus costos, la evaluación se reduce a asegurar que la inversión alcance los citados beneficios al menor costo posible.

La incidencia de esta modalidad de evaluación es significativa. En promedio, en los últimos 15 años el 71% de las iniciativas han sido evaluadas por esta vía, aunque éstas implican sólo el 47% en monto. El Gráfico 1 muestra que la composición según tipo de evaluación ha sido relativamente constante en el tiempo.

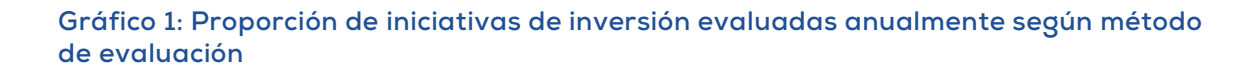

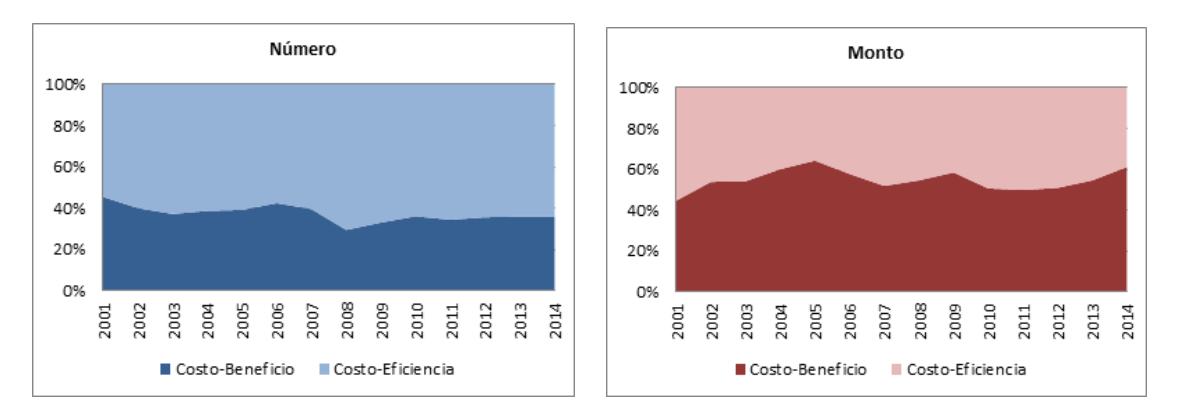

Fuente: Elaboración propia en base a datos generados por la División de Evaluación Social de Inversiones del MDS.

Desde la perspectiva sectorial, actualmente sólo los sectores Transporte, Silvoagropecuario y Pesca y el subsector Aguas Lluvias se evalúan desde la óptica *costo-beneficio*. [6](#page-8-0)

Esto último ha cambiado recientemente con la flexibilización de criterios a considerar para el caso de las inversiones que conforman el Plan Especial de Desarrollo de Zonas Extremas y el Plan de Desarrollo de Territorios Rezagados.<sup>[7](#page-8-1)</sup> En estos casos en particular, más que una dificultad en la estimación de beneficios, se optó expresamente por esta vía alternativa en virtud de que simplemente los beneficios contabilizados no superaban los costos de inversión,

ł

<span id="page-8-0"></span><sup>6</sup> Hasta el año 2007, los sectores de Agua y Alcantarillado y Energía también se evaluaban por enfoque *costo-beneficio*.

<span id="page-8-1"></span><sup>7</sup> <http://goo.gl/86yqqX>

habida cuenta de las bajas densidades poblacionales que registran dichas zonas. Se mantiene sí, en estos casos, un estricto análisis de costos a fin de evitar la construcción de obras sobredimensionadas y lograr que los objetivos planteados se logren al menor costo posible.

Independiente de la justificación específica que se pueda tener respecto del uso de criterios de *costo-eficiencia* en zonas extremas, una eventual transición hacia una utilización aún más masiva de este método es un elemento que debe ser estudiado con mucha detención. Por lo pronto su uso más intensivo podría estar reflejando dos elementos subyacentes igualmente preocupantes: un menor grado de disciplina institucional en cuanto a la necesidad de formular rigurosamente las iniciativas y priorizar estrictamente las inversiones, o bien, que la dificultad que tienen las actuales metodologías para incorporar adecuadamente todos los beneficios relevantes esté facilitando la tarea quienes presionan por ser evaluados con otra vara o derechamente por no ser evaluados. En otras palabras, al menos parte del problema es endógeno al sistema de evaluación, en tanto éste, al no lograr incorporar todos los beneficios pertinentes, puede terminar por acelerar su obsolescencia por la vía de su menor utilización en la práctica. Como se discute en la Sección III, éste es un riesgo mayor desde la perspectiva de la eficiencia de la inversión pública y debiera incentivar a los principales interesados (MDS y Dipres) a abordar este problema en profundidad y con urgencia.

## **II. Revisión de literatura y perspectiva comparada**

## *a) El análisis* costo-beneficio

La idea del análisis *costo-beneficio* se origina en el trabajo del economista Jules Dupuit en 1844. En la década de los 30 progresó como idea en el mundo de las políticas públicas cuando el Congreso de Estados Unidos le pidió al gobierno federal mejorar las vías de transporte acuáticas considerando para ello el control de inundaciones en base a beneficios esperados mayores que los costos estimados de la inversión. Finalmente, en la década de los 60 se empieza a utilizar en forma extensiva en varios países luego que Estados Unidos lo incorporara formalmente en 1962 como parte de su proceso de planificación presupuestaria (Damart y Roy, 2009).

A partir de entonces, el análisis de *costo-beneficio* ha sido utilizado durante muchos años en el proceso de decisión de los proyectos de inversión pública, en especial los de infraestructura y transportes. El objetivo principal detrás de este tipo de análisis es considerar y evaluar todos los beneficios y costos sociales de cada proyecto, idealmente incluyendo externalidades positivas y negativas (tanto en la producción como en el consumo), de tal forma de poder estimar su rentabilidad social. Esto permite descartar proyectos que no son rentables y luego comparar distintos proyectos basado en una misma unidad de medida, lo cual permite rankearlos (Tudela et al., 2006).

#### 8 / *Propuestas de Política Pública* CEP, 12, octubre 2015

Una de las limitaciones que tiene el análisis de *costo-beneficio* es que requiere que todos los impactos se expresen en términos monetarios, lo cual es difícil de hacer cuando no existen mercados que permitan cuantificar y valorar fácilmente algunos de los costos o de los beneficios. Éste es el caso si hay externalidades asociadas a los proyectos, en particular ambientales como contaminación del aire (Bristow y Nellthorp, 2000; Vickerman, 2007a), impactos económicos regionales, efectos positivos en salud al aumentar el acceso a centros asistenciales u hospitales (lo cual aumenta los controles preventivos, reduce las enfermedades y reduce también la duración de las mismas producto de mejor continuidad en el tratamiento), o cuando hay efectos de red como es el caso de inversión en infraestructura de transporte que tiene efectos en aumentar la demanda y el valor de toda la red carreteras, caminos o metro (Beavis, 2003; Oosterhaven y Elhorst, 2003; Laird et al., 2005). La evidencia en la literatura es que este tipo de externalidades pueden ser relevantes en magnitud y hay metodología estándar que permiten estimarlas razonablemente como parte del análisis *costo-beneficio*.

Adicionalmente a las externalidades, pueden haber consideraciones de equidad, las cuales si bien son discutidas en la literatura, algunos países las consideran relevantes y hay metodologías que muestran que es posible incorporarlas (Thomopoulos et al., 2009; Shi y Zhou, 2012), no sólo en términos de ingresos -tanto nivel como distribución- sino que también de equidad territorial en el sentido de lograr un desarrollo económico más equilibrado entre distintas zonas geográficas de un país.<sup>[8](#page-10-0)</sup> Se suma a lo anterior que existen efectos de muy largo plazo que son difíciles de predecir, y por lo tanto, de medir y traer a valor presente con exactitud como los cambios en el uso de suelo o la regeneración de zonas urbanas que ocurren producto de un cambio importante en la infraestructura (ver sección IV.a y Tricker, 2007).

Por último, hay efectos que son mencionados en la literatura como impactos potenciales de proyectos de infraestructura o transportes, como economías de aglomeración o cambios en el poder de mercado y grado de competencia en una industria, pero que dada su dificultad en estimarlos no han sido incorporados en la práctica, si bien han sido sugeridos como criterios a considerar en algunas agencias de evaluación como en Inglaterra (Meunier et al., 2014).

En el último tiempo ha habido un desarrollo importante de técnicas tanto cuantitativas como cualitativas para incorporar el valor de externalidades positivas y negativas de un proyecto junto a otros costos y beneficios para los cuales no hay un mercado que permita tener un precio

f

<span id="page-10-0"></span><sup>8</sup> Respecto de este punto es importante tener en cuenta que SNI chileno fue concebido en un marco circunscrito al denominado enfoque de eficiencia, siendo la alternativa a éste el enfoque de equidad. El primero de ellos postula que los costos y beneficios del proyecto deben sumarse sin considerar en el cálculo el que algunos puedan haber sido favorecidos y otros perjudicados. El mecanismo busca maximizar el bienestar social, dejando el rol distributivo a la política fiscal (impuestos y subsidios), la que sería más idónea para definir e implementar la forma y magnitud de la redistribución que se acuerde tener.

El enfoque de equidad, en tanto, rompe este último postulado incorporando explícitamente elementos redistributivos en la evaluación, en razón de una supuesta ineficiencia de la política fiscal en su rol redistributivo. Como ya se dijo, el SNI opera bajo el enfoque de eficiencia, salvo elementos muy puntuales (como por ejemplo en la determinación del valor social del tiempo descrita en la sección III.b) o por la vía de excepciones como en el caso de la infraestructura para zonas extremas descrita en la sección I.c. Para un análisis más detallado de esta discusión ver el capítulo 1 de MDS (2015a).

explícito para ellos. Es así como existen algunas alternativas utilizadas que permiten una estimación razonable en términos monetarios, como por ejemplo estimaciones de disposición a pagar o disposición a recibir compensaciones, ambas obtenidas a través de encuestas (Thomopoulus et al., 2009). Incluso para algunos efectos medioambientales difíciles de medir en general, como los efectos sobre la vida silvestre o el valor de la preservación de áreas naturales, se ha avanzado en forma importante en la utilización de metodologías para considerar sus impactos en términos monetarios. En particular, hay nuevas metodologías de valoración contingente (*stated preferences y contingent ranking*) que han mostrado que es posible incorporar estos efectos en un análisis de *costo-beneficio* para evaluar distintas rutas alternativas por donde pase una carretera (Willis et al., 1998) y rankearlas entre ellas.

Finalmente, si bien son más exigentes en términos de modelamiento y datos, existen varias metodologías que permiten incorporar efectos más complejos de los proyectos ya que afectan otros mercados o tienen dimensiones espaciales o de equidad. En particular, los modelos de equilibrio general computable han permitido incorporar impactos distributivos, consideraciones de equidad e impactos regionales distintos (Brocker et al., 2010) o efectos de red e incluso de impacto en los mercados laborales locales (Calthrop et al., 2010).

## *b) Evidencia y práctica internacional*

En la práctica hay muchos países que han incorporado en su evaluación de proyectos distintos tipos de análisis que son complementarios al análisis de *costo-beneficio*. En particular, en forma creciente se ha incorporado como complemento un análisis multicriterio que incluye específicamente impactos ambientales y socioeconómicos e impactos económicos regionales (Brocker et al., 2010). Éste es el caso en Austria, Bélgica, Dinamarca, Finlandia, Francia, Alemania Irlanda, Italia, Holanda, España, Portugal, Suecia e Inglaterra. En algunos casos el análisis base es de *costo-beneficio* y luego se utiliza un análisis multicriterio, como en Japón (Morisugi, 2000), o se toman en consideración impactos de equidad sólo en proyectos grandes, como en Estados Unidos (Hayashi y Morisugi, 2000).

Una de las ventajas de incorporar un análisis multicriterio, es que obliga a explicitar las preferencias y prioridades de quiénes toman las decisiones respecto a qué proyectos financiar una vez realizado un análisis *costo-beneficio* (Thomopoulus et al., 2009). En ese sentido, permite explicitar criterios de política pública que pueden ser relevantes y que no están formalmente incorporados en la evaluación (Guhnemann et al., 2012). Para ello se pueden establecer y priorizar por importancia distintos criterios de evaluación cualitativos, como por ejemplo la integración territorial de áreas geográficas remotas o aisladas, los cuales se llevan a una escala cuantitativa que permite ponderarlos. De esta forma, también es posible tener un indicador normalizado respecto a una misma escala de tal forma de hacerlo comparable entre proyectos (Roy, 1991; Cascajo, 2005). Es importante explicitar que el análisis multicriterio no tiene por objetivo estimar monetariamente el valor de algunos beneficios o externalidades positivas de un proyecto, sino que, con posterioridad a un análisis *costo-beneficio* que realiza dicha

estimación, permite incorporar explícitamente otros criterios de evaluación y priorización que no son cuantificables en dinero.

Más allá del uso de metodologías complementarias al análisis *costo-beneficio* para incorporar dimensiones o efectos para los cuales hay evaluaciones cualitativas, también hay efectos que pueden medirse en términos monetarios en el análisis *costo-beneficio* previo y que hoy no se consideran sistemáticamente en Chile, salvo avances recientes que gradualmente se han ido incorporando en algunos ámbitos (ver sección III). Por ejemplo, en el caso particular de proyectos de transporte, en Alemania, Italia e Inglaterra, se consideran explícitamente las externalidades negativas más importantes: contaminación (aire, ruido y contaminación visual y estética), accidentes y congestión (Petrucelli, 2015). Este criterio se ha extendido al resto de los países de Europa como parte de la políticas comunes que impulsa la Unión Europea (Bristow y Nellthorp, 2000; Petrucelli, 2015). Es así como a través de distintas metodologías, los países han incorporado explícitamente en forma cuantitativa los efectos la calidad del aire (CO2, PM10, PM20, NOx, SO2, NH3), los niveles de ruido, la cantidad de accidentes y algunos impactos en el territorio. El mismo tipo de análisis se realiza en Japón desde 1999 (Morisugi, 2000).

En el caso de Alemania el impacto en el territorio se realiza a través de estimaciones estadísticas entre el crecimiento regional y la inversión en infraestructura (Rothengatter, 2000). En Inglaterra se usan regresiones de precios hedónicas para medir los efectos en el ruido (Petrucelli, 2015) y se mide el costo por accidente de acuerdo a la magnitud del daño a la propiedad y el daño a las personas (Vickerman, 2000). Este último es un efecto que es especialmente importante en el caso de países en desarrollo, donde las tasas de accidentes son más del doble de las de países desarrollados y la falta de seguridad en los caminos tiene impactos importantes en pérdida de vidas y en el extremo se transforma en un problema de salud pública (Talvitie, 2000).

En Francia, el análisis *costo-beneficio* incorpora con posterioridad al análisis de externalidades los efectos distributivos de la infraestructura de transporte y los efectos en el valor del suelo producto de la interacción entre transporte y la dinámica urbana (Quinet, 2000). Las externalidades consideradas explícitamente son el ruido, la contaminación del aire, la mejoría en la seguridad vial y menores accidentes, la reducción en la congestión en vías alternativas y medidas cualitativas de equidad espacial. El valor de la vida se determina en base al valor del capital humano (valor presente de la pérdida productiva más la pérdida afectiva) en Francia y Alemania (Rothengatter, 2000). En Italia se agrega el costo de hospitalización. En Inglaterra se agrega el costo en ambulancias, el de policía y el de los seguros de accidente.

La evidencia cada vez más muestra que la magnitud de algunas externalidades que tradicionalmente se omitían en el análisis estándar de *costo-beneficio* puede ser significativa, por lo que no considerarlas afectaría la estimación de la rentabilidad social de los proyectos y el ranking entre ellos en forma importante. Es así como Cascajo (2005) hace una evaluación expost de siete proyectos de transporte público en Europa: líneas de metro subterráneo en Lyon, Madrid y Viena; transporte ligero de superficie en Manchester y Valencia; líneas de metro en superficie en Stuttgart y Tyne & Wear (Inglaterra). Los proyectos fueron evaluados

considerando los impactos tradicionales respecto a reducción de tiempo de viaje, aumento de viajes en transporte público, ingresos por tarifas cobradas y costos de inversión y operación. Adicionalmente se incorporan efectos de externalidades que no siempre se incorporan en el análisis: reducción de emisiones, reducción de accidentes, disminución de ruido, regeneración urbana, generación de empleo y efectos en desarrollo económico. Los resultados muestran que los efectos en externalidades medioambientales son muy significativos y aumentan la rentabilidad social de los proyectos en forma importante, especialmente en el caso de las líneas de Metro. En particular, los impactos en menor contaminación del aire y disminución de accidentes son grandes en magnitud.

Por último, es importante destacar también la evidencia respecto al rol de factores de equidad en las evaluaciones. Como se mencionó previamente, en general, si es bien utilizado, un análisis *costo-beneficio* permite medir en forma efectiva la eficiencia económica de un proyecto de inversión, pero de todos modos puede omitir otros aspectos que afectan el bienestar de las personas (Shi y Zhou, 2012). Una de las dimensiones que el análisis *costo-beneficio* no considera es el impacto en la equidad territorial, en el sentido de que distintos beneficios o costos pueden tener magnitudes muy diferentes en distintas partes del territorio y, por eso mismo, pueden ser especialmente importante en términos espaciales. Simulaciones realizadas por Shi y Zhou (2012) para la evaluación de 12 proyectos de carreteras en China muestran que al considerar criterios de equidad territorial, junto a los de eficiencia, el ranking de proyectos puede variar en forma significativa.

## *c) El caso de Chile*

En el caso de Chile, es importante reconocer que si bien existe un sistema de evaluación de inversiones que ha jugado por muchos años un rol importante en evaluar socialmente los proyectos que realiza el Estado y evitar que se invierta en proyectos que no son rentables, también es importante reconocer que los mecanismos de evaluación se han ido quedando atrás respecto a las metodologías utilizadas, los tipos de impacto que se consideran y las prácticas internacionales de evaluación social de proyectos.

En parte este retraso se debe a que Chile es de los pocos países que tienen un sistema formal de evaluación de proyectos que es parte del ciclo presupuestario. Éste es un atributo importante que le entrega un valioso protagonismo en las decisiones de inversión, pero al mismo tiempo, restringe en cierto modo su capacidad de adaptación y evolución. Uno de los costos que tiene el contar con un sistema estructurado y operativo para una amplia gama de proyectos en desarrollo, es que éste se vuelve más complejo adecuar sobre la marcha, menos proclive a testear cambios metodológicos, a incorporar excepciones, etc. El desafío entonces es preservar las virtudes que derivan de ser un proceso formal y utilizado transversalmente al interior del Estado, pero, velando porque existan mecanismos que permitan incorporar oportunamente los avances metodológicos que se generan constantemente.

#### 12 / *Propuestas de Política Pública* CEP, 12, octubre 2015

Un buen ejemplo de las omisiones importantes que puede haber en la cuantificación de beneficios sociales de un proyecto ocurre en el caso de la pavimentación de caminos. En Chile se consideran explícitamente como beneficios sólo los ahorros en el tiempo de viaje para los vehículos que transitan, los ahorros en los costos de operación vehicular y, sólo recientemente, el aumento en el número de viajes (tránsito generado). Sin embargo, no se consideran otros beneficios que la literatura académica ha mostrado que existen. Es así como hay evidencia empírica de que los efectos que tiene la pavimentación de caminos rurales en otras dimensiones adicionales a la disminución del tiempo de viaje y el aumento de tráfico son importantes. Por ejemplo, en generación permanente de empleos -con la consiguiente disminución en el desempleo local- y en el aumento de horas trabajadas (Rand (2011) para Nicaragua); en aumento de ingresos en zonas rurales y aumento de productividad laboral y del uso de la tierra (Wondemu (2012) para Etiopía); en disminución de pobreza y aumento de matrícula escolar (Khandker et al. (2009) para Bangladesh); y en el desarrollo de mercados locales, especialmente en las zonas más pobres (Mu y van de Walle (2011) para Vietnam). Crecientemente existe además evidencia de importantes impactos positivos de la inversión tanto en infraestructura como en medios de transporte rápido (trenes por ejemplo) en el desarrollo y nivel de actividad del turismo en las zonas beneficiadas (Khadaroo y Seetanah, 2007 y 2008; Pagliara et al., 2015). Algunos de estos efectos pueden ser más difíciles de anticipar que otros, en especial cuando recién se incorporan a la evaluación, pero luego de realizar estudios con posterioridad a los proyectos para medir los impactos reales ocurridos, es posible estimar con mayor precisión los efectos esperados de otros proyectos.

Un claro ejemplo de que un tipo de análisis más exhaustivo y que incorpore nuevas metodologías es posible en Chile es el trabajo de Tudela et al. (2006), que considera la evaluación de un proyecto de mejoras viales en Chiguayante, el cual tiene efectos ambientales importantes que no son considerados por una evaluación *costo-beneficio* tradicional. Sus resultados muestran que al incorporar estos efectos, mediante el uso de un Proceso Analítico de Jerarquías (Analytical Hierarchical Process, AHP) y un experimento de preferencias, la decisión respecto a cuál alternativa es mejor implementar socialmente cambia respecto a la que aparece como mejor cuando no se incorporan. Este tipo de análisis es especialmente relevante para comparar distintas alternativas de implementación o diseño de un mismo proyecto, más que para rankear proyectos distintos.

## **III. Desafíos de implementación**

### *a) Avances recientes*

La amplia lista de alternativas que ofrece la evidencia internacional descrita en la sección anterior da cuenta de lo mucho que podemos avanzar en el perfeccionamiento de los cálculos de precios sociales, en metodologías de evaluación y en la utilización de mecanismos

complementarios. Sin perjuicio de lo anterior, cabe destacar que en los últimos años sí se ha logrado avanzar en algunas de estas líneas.

Los siguientes son ejemplos de los avances registrados:<sup>[9](#page-15-0)</sup>

#### *i. Tránsito generado:*

j

Hasta el año 2013 la evaluación de proyectos de pavimentación de caminos consideraba como principal beneficio el ahorro de costos de operación y el menor tiempo de viaje para los vehículos que transitaban por la vía a ser pavimentada, sin considerar un eventual aumento en el flujo derivado de la inversión realizada. Una estimación de elasticidades (tráfico)/(costo generalizado de viaje) a partir de datos recogidos entre 1994 y 2010 a lo largo del país, permitió incorporar a la evaluación tasas de generación de viajes gatillados por la nueva inversión (10% para autos, camionetas y buses y 3% para camiones). La estimación de beneficios ya no queda circunscrita al ahorro de quienes ya usaban la infraestructura, sino que se agrega también una estimación del excedente de los nuevos usuarios que ahora transitan por la vía dada la disminución de los costos de viaje. Para más detalle ver MDS (2013a y 2013b).

#### *ii. Enfoque multicriterio en evaluación de proyectos de transporte ferroviario:*

La nueva metodología propuesta por el MDS para la evaluación de proyectos ferroviarios incluye entre sus recomendaciones la elaboración de una tabla de impactos que permita incorporar objetivos que no estén reflejados en los flujos cuantificables de la evaluación tradicional. La aplicación complementaria de este análisis multicriterio es especialmente relevante en el ámbito de las externalidades del proyecto. La tabla de impactos propuesta en MDS (2014b) recomienda la inclusión de factores ambientales, de seguridad y tecnológicos, entre otros. Si bien los antecedentes presentados no necesariamente serán incluidos directamente en el cálculo de rentabilidad, el texto sí es explícito en señalar que la información presentada constituye un "instrumento de chequeo de calidad y completitud" y que puede resultar de mucha utilidad para la toma de decisión final.

#### *iii. Precios hedónicos en evaluación de parques urbanos:*

Hasta la fecha, para la evaluación de grandes inversiones en parques urbanos, el método utilizado ha sido el de *costo-eficiencia* (mínimo costo), el que evidentemente es incompleto. Las carencias de este tipo de análisis se vuelven más relevantes en el marco de una demanda creciente por este tipo de infraestructura, en particular en ciudades grandes e intermedias. Naturalmente, para que estas iniciativas puedan ser evaluadas a través del método *costo-*

<span id="page-15-0"></span><sup>9</sup> Otros avances adicionales a los aquí señalados son la estimación de beneficios sociales por disminución de accidentes en rutas interurbanas, las metodología para formulación y evaluación embalses multipropósito, planes maestros de ciclorutas, entre otros.

*beneficio* se requiere estimar los beneficios del proyecto. Para esto, en MDS (2013d) se presenta una metodología de valoración basada en una metodología de precios hedónicos que permite estimar los beneficios del parque a partir de su impacto en el precio de las viviendas cercanas.

#### *iv. Mejor cálculo de precios sociales:*

Dos ejemplos de mejoras en este plano son la utilización de un precio social del carbono y el desarrollo de una propuesta de estimación de costos sociales por fallecimiento prematuro. Respecto del precio social del carbono, éste ya es considerado oficialmente en la evaluación de proyectos y está actualmente vigente en el set de precios sociales utilizados (MDS, 2015b). La lógica de su inclusión es poder incorporar los beneficios (o costos) sociales asociados a disminuir (o aumentar) emisiones, utilizando para esto los volúmenes abatidos o emitidos. Como se detalla en MDS (2013c), estos volúmenes son valorados utilizando precios de mercado, que en este caso corresponden a las Reducciones Certificadas de Emisiones de Gases Efecto Invernadero o CERs, equivalente a una tonelada métrica de dióxido de carbono.

En el caso de la metodología estimación valor de la vida, la propuesta utiliza el enfoque de capital humano para estimar la pérdida de productividad que se experimenta con la muerte prematura de un individuo. De acuerdo a lo argumentado en MDS (2011), la propuesta no pretende dar valor a la vida, siendo el valor calculado sólo una referencia útil para valorizar y así incorporar a la evaluación los potenciales beneficios adicionales que puedan tener proyectos a través de efectos indirectos que deriven en reducciones de tasas de mortalidad prematura, por ejemplo, como se propone en MDS (2013e).

## *b) Desafíos pendientes*

Los avances recién descritos son valiosos pero insuficientes. Las mejoras pueden darse tanto en el ámbito de las metodologías a utilizar, como en el de los insumos específicos que requieren los procedimientos. Ejemplo de esto último son los precios sociales.

Naturalmente, la determinación de precios sociales juega un rol determinante en la evaluación, por lo que los esfuerzos por perfeccionar el mecanismo no deben circunscribirse a mejorar la metodología, sino también a precisar los parámetros utilizados dentro del marco de la metodología tradicional. Dos elementos que requieren perfeccionamientos o actualizaciones son la tasa social de descuento (TSD) y el valor social del tiempo. La TSD utilizada fue de 12% durante los años 80 y 90, para luego ir bajando gradualmente durante la década pasada hasta el actual nivel de 6%, valor que estaría levemente por debajo de su verdadero nivel (Cartes et al., 2005; Capablanca, 2013).

Por su parte, la forma en que se determina el valor social del tiempo también podría experimentar cambios si se evalúan en detalle algunos aspectos hasta el momento desechados. Por lo pronto, por razones de progresividad y en parte para no concentrar en exceso las inversiones, hoy se usa un mismo valor del tiempo para todos los pasajeros urbanos, valor que es también independiente del medio de transporte utilizado, del ingreso de los usuarios potenciales y de la localización específica de éstos. [10](#page-17-0) Sin embargo, alternativamente se podrían usar valores sociales del tiempo distintos por modo de transporte, lo que permitiría, por ejemplo, capturar las diferencias objetivas en el estándar de viaje que ofrecen los distintos medios. Específicamente en el caso de Metro podría valorarse relativamente más la confiabilidad que tiene éste en materia de tiempos de traslado estimados.

Ahora bien, dado que los parámetros son muy determinantes, es conveniente tener en cuenta que la evaluación tradicional (*costo-beneficio*) no debiese ser el único elemento a considerar. Habida cuenta del uso de parámetros cuya estimación no siempre es satisfactoria, lo cierto es que más que para determinar si un proyecto es rentable o no, el principal valor que agrega el sistema es la posibilidad de priorizar entre proyectos.

Al final del día lo relevante es la utilización de herramientas objetivas que permitan rankear múltiples proyectos en un marco de recursos restringidos. Como ya se discutió al final de la sección I, el riesgo está en que se perciba al sistema de evaluación como una herramienta inútil y que de a poco éste sea considerado como obsoleto y termine siendo ignorado en los hechos.

## **IV. Otros elementos a considerar y pasos a seguir**

Sin perjuicio de las mejoras en la determinación de precios sociales y de otros parámetros relevantes en el marco conceptual de la actual metodología de evaluación, existen algunos aspectos complementarios que hoy quedan fuera de la evaluación y cuya inclusión debiese ser evaluada en detalle. A continuación se detallan tres de estos elementos no incorporados y para los cuales existe suficiente experiencia internacional y datos disponibles para estudiar su inclusión gradual en el sistema.

### *a) Plusvalía y contribuciones de bienes raíces*

j

Un elemento que frecuentemente sale al debate en relación a las limitaciones de nuestro actual sistema de evaluación es que éste no considera en el análisis las plusvalías en los bienes raíces que generan las inversiones en infraestructura. El caso que con más frecuencia sale a colación es el de las nuevas líneas de Metro en Santiago, donde hay evidencia de las plusvalías generadas (Agostini y Palmucci, 2008a y 2008b; Atisba, 2014).

<span id="page-17-0"></span><sup>&</sup>lt;sup>10</sup> Se teme que de usar valores diferenciados por nivel de ingreso (costo alternativo del tiempo) se tienda a privilegiar proyectos que beneficien a usuarios de mayores ingresos y que habiten mayoritariamente en regiones específicas.

#### 16 / *Propuestas de Política Pública* CEP, 12, octubre 2015

Ahora bien, que en la actualidad no se consideren las plusvalías explícitamente no significa que este efecto no esté incorporado, o al menos, parcialmente incorporado. Lo anterior por cuanto el mayor valor de las propiedades no sería otra cosa, según se argumenta, que la capitalización de los menores costos de viaje que ahora gozan los beneficiarios de la inversión. Siguiendo a Nash (2014) y su revisión de Mohring y Williamson (1969), en economías perfectamente competitivas no habrá beneficios adicionales a los que perciben los usuarios de la nueva infraestructura. Estos menores costos de viaje son, como ya se señaló, el principal (si no el único) insumo de la evaluación tradicional de proyectos de transporte. En este contexto, considerar también las plusvalías en los bienes raíces sería una doble contabilización de beneficios.

Otro elemento que suele salir a colación en el marco de esta discusión en particular es que estas mayores plusvalías a su vez generan mayores ingresos por recaudación de impuesto territorial. Si bien esto es cierto, y como se argumenta en Razmilic (2015) hay deficiencias regulatorias que impiden que este efecto sea incluso mayor, también es cierto que la mayor recaudación por contribuciones no es ni debe ser considerada un beneficio adicional en el marco de la evaluación de proyectos por *costo-beneficio*. Lo anterior ya que el mayor pago de impuestos es una mera trasferencia entre agentes (de los hogares al Estado) y no constituye beneficios adicionales del proyecto para la sociedad como un todo.

Sin embargo, cabe destacar que el hecho de que el mayor pago de contribuciones de bienes raíces no altere la rentabilidad social de un proyecto no implica que este elemento sea irrelevante. En efecto, a nuestro juicio éste es un factor que debe ser tenido muy en cuenta al momento de priorizar entre proyectos de similar rentabilidad y también al momento de evaluar las alternativas de financiamiento de la inversión requerida. Del mismo modo como la posibilidad de cobrar tarifas a los usuarios (concesiones) reduce eventualmente a cero el subsidio que pueda requerir un proyecto, la mayor recaudación por impuesto territorial debiese ser considerada como factor al momento de discutir los eventuales aportes al financiamiento del proyecto que puedan hacer los gobiernos locales donde éste se ubique. Lo anterior por cuanto las contribuciones son un impuesto de carácter local cuya recaudación queda, en buena parte, en el municipio que se benefició de la inversión.<sup>[11](#page-18-0)</sup> En síntesis y como ya se señaló, si bien la mayor recaudación tributaria que podría generarse a partir de un proyecto no altera la estimación de su rentabilidad social, este factor sí es relevante desde la perspectiva de sus fuentes de financiamiento, en particular, en el caso de impuestos locales como las contribuciones de bienes raíces.

Con todo, el debate no se agota aquí. Como se discute en Venables (2007), al menos en el caso de la inversión en infraestructura de transporte urbano, existen ganancias significativas que no son consideradas en el análisis tradicional de *costo-beneficio*. Estas ganancias se derivarían principalmente de la existencia de economías de aglomeración que se traducen en aumentos

ł

<span id="page-18-0"></span><sup>11</sup> El 40% de lo recaudado localmente por impuesto territorial queda en el municipio y el 60% restante se aporta al Fondo Común Municipal para luego ser distribuido entre gobiernos locales. Específicamente en las comunas de Santiago, Providencia, Vitacura y Las Condes estas proporciones son de 35 y 65%, respectivamente.

de productividad de trabajadores ya ubicados en la zona servida a partir de la llegada de otras firmas y empleos que puedan llegar producto de la nueva infraestructura. Por lo demás, estas economías de aglomeración son una de las principales razones de la existencia de ciudades (ver Duranton y Puga (2004) para un análisis de los fundamentos microeconómicos de la vinculación entre escala de ciudad y productividad y Rosenthal y Strange (2004) para una revisión de la literatura que aborda empíricamente esta temática).

Específicamente en cuanto a accesibilidad, firmas localizadas en entornos de fácil acceso tienden a ser más productivas, incidiendo también esa mayor accesibilidad en la relocalización de empleos desde zonas menos productivas (Nash, 2014). En la misma línea, Vickerman (2007b) señala que si la reducción en el costo de transporte permite a las firmas beneficiadas aumentar su participación de mercado o reducir costos de producción, entonces estas economías de escala y de aglomeración constituirían beneficios económicos que ciertamente no están siendo contabilizados en el menor tiempo de viaje de los usuarios de la infraestructura.

Pero incluso obviando por un momento estos aumentos de productividad, muchas veces la evaluación tradicional incluso es insuficiente en tanto asume que la demanda por viajes es estática y las matrices de viaje sólo permiten estimar beneficios de una redistribución de usuarios (Vickerman 2007a). En el caso chileno, si bien recientemente se empezó a incorporar el efecto del tránsito generado para infraestructura interurbana (ver sección III) y no obstante las evaluaciones de inversiones en transporte urbano sí consideran (al menos para Santiago) los efectos a nivel de toda la red de transporte, lo cierto es que se omiten los efectos que estas inversiones puedan tener en mayores grados de densificación y atracción de comercio en sus zonas de influencia. El ejemplo emblemático de esto es el Metro, aunque también hay evidencia de que esto ocurre en otro tipo de proyectos, como por ejemplo ciclovías o zonas peatonales.

La evaluación de nuevas líneas o la extensión de las existentes se enfoca muy marcadamente en la reducción del tiempo de viaje de quienes ya recorrían esa ruta en otros medios de transporte, sumado a los eventuales ahorros de quienes ahora utilizarán esta ruta para llegar a sus destinos originales (en el entendido que el proyecto no altera el destino original). El análisis no considera los potenciales efectos de mayor densificación en torno a las estaciones (más viviendas, más comercio, oficinas) y ciertamente tampoco considera eventuales aumentos de productividad en firmas ubicadas originalmente en las zonas cuya accesibilidad ha sido evidentemente mejorada.

Respecto de cómo incorporar estos efectos en la evaluación, Vickerman (2008) advierte que si bien existe evidencia creciente de la existencia de beneficios adicionales a los que capta la evaluación convencional, su inclusión en la evaluación a través de reglas simples multiplicadores comunes puede ser peligrosa, en particular cuando se asume que los efectos producidos en una zona se replicarán de manera equivalente en otra. Esta preocupación surge del hecho de que buena parte de los estudios en este ámbito utilizan el enfoque de precios hedónicos para capturar el efecto de la mayor accesibilidad en los precios de las propiedades, efectos que obviamente no debiesen asumirse equivalentes en cualquier zona ni en cualquier época.

De más está decir que incluir estos efectos adicionales de la inversión no es trivial y que se debe ser muy cuidadoso en no caer en la doble contabilización de beneficios. En este contexto, un primer paso podría ser la consideración en las matrices de generación y atracción de viajes de la componente asociada a mayor construcción de vivienda y oficinas en las zonas servidas. La nueva accesibilidad permite desarrollos que antes no eran posibles o no eran suficientemente atractivos, lo que a su vez se refleja en plusvalías de propiedades existentes y en nuevas construcciones. Para evitar la doble contabilización de beneficios, no se recomienda sumar las plusvalías esperadas como un beneficio adicional en la evaluación tradicional, pero sí considerarlas como un suplemento a la estimación de beneficios por ahorros de tiempos de viaje (Cervero, 2011). Una primera tarea en esta línea sería tomar las estimaciones de beneficios por ahorro de tiempo de viaje que en su momento se estimaron para inversiones ya materializadas y compararlas con las plusvalías registradas en el área de influencia de los proyectos. [12](#page-20-0)

Actualmente ya se cuenta con información detallada que levanta y construye el Servicio de Impuestos Internos, que permitiría avanzar decididamente en la línea de ajustar matrices de generación y atracción de viajes (nuevas construcciones incluidas en el catastro de bienes raíces), así como también en la estimación de plusvalías (a través del registro de transacciones). Ambas fuentes de información son de carácter prácticamente censal y consideran todo el territorio nacional, por lo que su aplicabilidad no está restringida al entorno urbano.

## *b) Impactos en comercio y turismo*

ł

La inversión en infraestructura, en particular la de transporte (caminos, puertos, aeropuertos y trenes), tiene efectos adicionales en el turismo de algunas zonas geográficas, ya que permite un acceso más rápido, más barato y más seguro a zonas atractivas (Khadaro y Seetanah, 2007).

La infraestructura de transporte no sólo permite y facilita un aumento de turistas que visitan un lugar, sino que además genera el crecimiento de nuevas zonas turísticas (Prideaux, 2000). Si bien estos efectos pueden ser recíprocos y simultáneos, ya que mayor turismo lleva a la necesidad de más y mejor infraestructura, la teoría (Smith, 1994) y la evidencia en la literatura es que la inversión en infraestructura de transporte causa y es precondición para un mayor desarrollo turístico (Chew, 1987; Abeyratne, 1993; Prideaux, 2000; Khadaro y Seetanah, 2008). Consistente con esto, Imikan y Ekpo (2012) estudian los determinantes de la demanda de turismo en Mauritania y muestran que la infraestructura de transporte es el elemento que mayor impacto tiene en el desarrollo del turismo, en especial en regiones rurales. La evidencia es similar para Tailandia (Tang y Rochananond, 1990) y para Sudáfrica (Kim et al., 2000). El impacto en el desarrollo turístico puede tomar algo de tiempo en alcanzar niveles que lleven a la utilización de una fracción importante de la capacidad de la infraestructura que se construyó

<span id="page-20-0"></span><sup>&</sup>lt;sup>12</sup> En la actualidad se cuenta con bases de datos de transacciones de propiedades a precios de mercado que permitirían realizar este tipo de ejercicios controlando por todos los otros aspectos relevantes que inciden en la valoración de propiedades.

y en varios casos además el uso de la infraestructura es estacional, pero el desarrollo turístico no ocurriría sin esa inversión (Gronau y Kagermeier, 2007).

Un caso particular que ha sido más estudiado en la literatura es el de los trenes rápidos, los que permiten conectar ciudades principales, las cuales ya reciben niveles importantes de turismo, con ciudades con gran potencial turístico pero más distantes y de más difícil acceso. Para el caso de China, Chen y Haynes (2015) estiman que el impacto en turismo por la construcción de trenes de alta velocidad es de un aumento de visitantes extranjeros a las provincias beneficiadas en 20% junto a un aumento de los ingresos por turismo en 25%. Para España, utilizando un análisis de preferencias reveladas a partir de encuestas, Pagliara et al. (2015) muestran un aumento importante en la cantidad de turistas que visitan otras ciudades cercanas a Madrid, las cuales no eran muy visitadas anteriormente. Es interesante destacar que el efecto en la llegada de turistas extranjeros a España a través del tren es muy bajo, ya que la conexión de red de trenes internacional con el resto de Europa es en muchos casos incompatible y requiere cambio de tren. La conclusión final del análisis es que las líneas rápidas de tren entre Madrid y otras ciudades han tenido impacto significativo en el turismo en las otras ciudades pero muy poco efecto en atraer más turistas a Madrid.

El turismo es una dimensión importante que debiera incorporarse en la evaluación de algunos proyectos de infraestructura en Chile donde puede ser potencialmente relevante, como en la pavimentación de algunos caminos rurales, incluyendo la carretera austral, pero también por el efecto positivo potencialmente importante en el turismo en algunas zonas del país de los proyectos de agua potable y alcantarillado rural, alumbrado público y electrificación rural. A partir de la tasa de crecimiento de camas disponibles y la entrada de turistas por pasos fronterizos y aeropuertos es posible realizar algunas estimaciones producto de mejoras significativas de infraestructura, como la de caminos por ejemplo, que se ha han implementado en algunas zonas de alto potencial turístico en Chile.

## *c) Efectos de red*

La inversión en infraestructura de transportes tiene efectos importantes en mejorar la accesibilidad de las personas y las empresas, reduciendo los costos de transporte, lo cual aumenta el flujo de personas al hacerlo más eficiente, más rápido y utilizando menos recursos. Estos efectos ocurren directamente en el área de influencia del proyecto de inversión y son tradicionalmente bien capturados por un análisis *costo-beneficio*. Sin embargo, hay efectos adicionales asociados a toda la red de transporte, la cual incluye áreas no directamente afectadas por el proyecto (van Exel et al., 2002; Laird et al., 2005). Es así como la extensión o mejora de un componente de la red aumentan la accesibilidad, la demanda y el valor de toda la red (network effects). Como resultado, hay efectos de un proyecto de inversión que benefician a áreas geográficas que no se encuentran en el lugar donde se realiza la inversión (spillover effects).

Los efectos de red asociados a la infraestructura de transporte tienen varias dimensiones. Primero, invertir en un componente de la red puede reducir los costos unitarios de operación de toda la red debido a la existencia de economías de densidad, escala y ámbito (Winston, 1985; Jara-Díaz y Basso, 2003). Segundo, la existencia de congestión en una ruta afecta los tiempos de viaje en otras rutas o modos de transporte, ya que la demanda se desplaza de las rutas congestionadas a las menos congestionadas. La inversión en mejorar la infraestructura en una ruta, aliviando la congestión en ella, tiene efectos en la demanda y los costos de las rutas o modos de transporte alternativos (Laird et al., 2005). Tercero, como el transporte es una demanda derivada cuyo objetivo final es realizar alguna actividad, un aumento en el número de conexiones de la red genera externalidades positivas en el consumo con lo que el valor de la red aumenta en la medida que se expande o alguno de sus componentes mejora.

La pregunta relevante obviamente es si los potenciales efectos de red son importantes o no en magnitud y si afectan significativamente la rentabilidad social de un proyecto de infraestructura de transporte al incluirlos. Lamentablemente, la literatura académica no es muy abundante al respecto, pero la poca evidencia que hay indica que los efectos pueden ser sustanciales y que vale la pena hacer el esfuerzo de incorporarlos. La evidencia presentada por Van Exel (2002) para la línea de tren rápido entre Ámsterdam y París y la línea de tren de carga entre Rotterdam y Amberes muestra que los beneficios sociales de los proyectos aumentarían entre 25% y 60%. En forma similar, Condeco-Melhorado et al. (2014) evalúan los efectos de red generados por dos carreteras en la región de Eindhoven en Holanda, que incluye 21 municipalidades. Para medir los impactos se consideraron el origen y destino de todos los viajes de la red y los componentes de la red utilizados en cada viaje, lo cual permite cuantificar los cambios en los tiempos de viaje en toda la red, la intensidad de tráfico de cada segmento y los nuevos viajes generados a y desde nuevos destinos antes no accesibles en la red. Los resultados muestran que los efectos de red en toda la región, si bien son espacialmente heterogéneos, son importantes en magnitud y no considerarlos subestima en forma significativa la rentabilidad social de las dos carreteras.

Si bien la evidencia de estos dos trabajos muestra efectos de red positivos, es posible que en algunos casos ellos sean negativos. Esto es particularmente cierto cuando los efectos de congestión dominan. Si bien no hay cuantificaciones para el Metro en Santiago, la evidencia anecdótica es que con la incorporación de la Línea 4 la congestión en la Línea 1 aumentó significativamente, lo cual es un efecto de red negativo (el efecto total de la Línea 4 puede seguir siendo positivo obviamente, pero su rentabilidad social sería menor a la evaluada si el efecto negativo de congestión fuera cierto). Este ejemplo es relevante, ya que Metro tiene los datos de personas que ingresan en cada estación cada hora del día, por lo cual es posible estimar algunos de los impactos de red en la incorporación de una nueva línea de Metro.

## **V. Conclusiones**

Si bien la institucionalidad chilena para la evaluación social de iniciativas de inversión pública y sus procedimientos en esta materia es internacionalmente reconocida, también es cierto que, de un tiempo a esta parte, nuestras metodologías se han quedado atrás en múltiples aspectos.

El retraso se manifiesta esencialmente en su incapacidad de incorporar oportunamente en la metodología la contabilización de una parte de los costos y beneficios de los proyectos. Las carencias se dan en el ámbito de la consideración de las externalidades, de los impactos económicos regionales, los efectos de red, las ganancias en productividad derivada de economías de aglomeración, entre otros.

Ciertamente no es trivial cuantificar y valorar estos efectos, pero esta dificultad no implica que estos factores deban ser omitidos del análisis. La experiencia internacional descrita en la literatura analizada da cuenta de los muchos avances que se han producido en esta área y nos entrega luces que pueden orientar los esfuerzos que se requieren en esta materia.

En los últimos años el Ministerio de Desarrollo Social ha hecho esfuerzos por actualizar algunos aspectos: estimaciones de tránsito generado, mejor cálculo de precios sociales, reducción de accidentabilidad, entre otros. Sin embargo, estos avances son aún insuficientes.

La necesidad de actualizar y perfeccionar la metodología es evidente a partir de la creciente presión por utilizar mecanismos alternativos de evaluación que, en la práctica, implican evadir la evaluación estricta de beneficios (metodología de *costo-eficiencia* y prerrogativa de prioridad presidencial).

En este contexto, este trabajo propone algunos elementos que podrían ser evaluados en el marco de los esfuerzos de actualización que nuestro sistema de evaluación requiere. Específicamente, se sugieren tres ámbitos en los que se podría avanzar:

- el uso de estadísticas de bienes raíces para afinar la estimación de beneficios de proyectos de infraestructura
- la consideración de impactos indirectos que los proyectos tienen en el comercio y el turismo
- la inclusión en el análisis de los potenciales efectos de red que puedan generar las iniciativas de inversión

Al final del día lo relevante es contar con herramientas objetivas que permitan rankear múltiples proyectos en un marco de recursos restringidos. El mayor riesgo yace en que se perciba al sistema de evaluación como una herramienta obsoleta e inútil y que de a poco éste sea ignorado en los hechos. Al no lograr incorporar todos los beneficios pertinentes, el sistema puede terminar por acelerar su propia obsolescencia por la vía de su menor utilización en la práctica.

## **VI. Referencias**

Abeyratne, R.I.R. 1993. "Air Transport Tax and its Consequences on Tourism", *Annals of Tourism Research* 20.

Agostini, C., y G. Palmucci. 2008a "Anticipated Capitalization of the Santiago Metro System on Housing Prices", Fiscal Studies 29(2).

Agostini, C., y G. Palmucci. 2008b. "Capitalización Heterogénea de un Bien Semipúblico: El Metro de Santiago". Cuadernos de Economía, Vol. 45 (Mayo). Disponible en<http://goo.gl/0UeSED>

ATISBA. 2014. "Plusvalía potencial por anuncio de líneas de Metro". Disponible en: <http://goo.gl/KfdnmW>

Beavis, I. 2003, "Testing the Sensitivity of User Benefits of Road Schemes Using SATURN and TUBA". MSc Dissertation, ITS, University of Leeds.

Bristow, A.L. y J. Nellthorp. 2000. "Transport Project Appraisal in the European Union", *Transport Policy* 7.

Brocker, J., A. Korzhenevych y C. Schurmann. 2010. "Assessing Spatial Equity and Efficiency Impacts of Transport Infrastructure Projects", *Transportation Research Part B* 44.

Calthrop, E., B. de Borger y S. Proost. 2010. "Cost-Benefit Analysis of Transport Investments in Distorted Economies", *Transportation Research Part B* 44.

Capablanca. 2013. "Estudio de actualización del modelo de estimación de la tasa social de descuento en el marco del sistema nacional de inversiones de Chile". Informe elaborado por la consultora Capablanca Ltda. para el Ministerio de Desarrollo Social. Disponible en:<http://goo.gl/IWSsDf>

Cartes, F., E. Contreras y J. M. Cruz. 2005. "La Tasa Social de Descuento en Chile", Documento de Trabajo del Centro de Finanzas del Departamento de Ingeniería Industrial de la Universidad de Chile. Disponible en:<http://goo.gl/SDUrTh>

Cascajo, R. 2005. "Assessment of Economic, Social and Environmental Effects of Rail Urban Projects", Young Researchers Seminar, The Hague.

Cavada, J. 2011. "Sistema Nacional de Inversiones: la experiencia de Chile", en capítulo 1 de "Evaluación Social de Proyectos: orientaciones para su aplicación", editado por Rosa Aguilera, Departamento de Economía, UDELAR. Disponible en:<http://goo.gl/kY16sR>

Cervero, R. 2011. "Beyond travel time savings: an expanded framework for evaluating urban transport projects". The International Bank for Reconstruction and Development / The World Bank. Disponible en: <http://goo.gl/bt5AHl>

Chew, J. 1987. "Transport and Tourism in the Year 2000", *Tourism Management* 8(2).

Chen, Z. y K. Haynes. 2015. "Impact of high-speed rail on international tourism demand in China", *Applied Economic Letters* 22(1).

Condeco-Melhorado, A., T. Tillema, T. De Jong y R. Koopal. 2014. "Distributive Effects of New Highway Infrastructure in the Netherlands: The Role of Network Effects and Spatial Spillovers", *Journal of Transport Geography* 34.

Damart, S. y B. Roy. 2009. "The Uses of Cost-Benefit Analysis in Public Transportation Decision-Making in France", *Transport Policy* 16.

Duranton, G. y D. Puga. 2004. "Micro-Foundations of Urban Agglomeration Economies". *Handbook of Regional and Urban Economics*, vol. 4, editado por J. Vernon Henderson and Jacques-François Thisse.

Fontaine, E. 2003. "The CIAPEP and its contributions to the profession". *Cuadernos de Economía*, Vol. 40, Nº 121, pp. 599-606. Disponible en:<http://goo.gl/UpCeyZ>

Gómez Lobo, A., y C. Belmar. 2010. "Aspectos institucionales para potenciar la evaluación social de proyectos en transporte: lecciones de América Latina". *Cuadernos Económicos ICE* N.º 80. Disponible en: <http://goo.gl/Ewy7mW>

Gronau, W. y A. Kagermeier. 2007. "Key Factors for Successful Leisure and Tourism Public Transport Provision", *Journal of Transport Geography* 15.

Guhnemann, A., J.J. Laird y A. Pearman. 2012. "Combining Cost-Benefit and Multi-Criteria Analysis to Prioritise a National Road Infrastructure Programme", *Transport Policy* 23.

Hayashi, Y. y H. Morisugi. 2000. "International Comparison of Background Concept and Methodology of Transportation Project Appraisal", *Transport Policy* 7.

Imikan, A.M. y K.J. Ekpo. 2012. "Infrastructure and Tourism Development in Nigeria: The Case Study of Rivers State", *International Journal of Economic Development Research and Investment* 3(2).

Jara-Diaz, S.R. y L. Basso. 2003. "Transport Cost Functions, Network Expansions and Economies of Scope", *Transportation Research Part E: Logistics and Transportation Review* 39(4).

Khadaroo, J. y B. Seetanah. 2007. "Transport Infrastructure and Tourism Development", *Annals of Tourism Research* 34(4).

Khadaroo, J. y B. Seetanah. 2008. "The Role of Transport Infrastructure in International Tourism Development: A gravity model approach", *Tourism Management* 29.

Khandker, S.R., Z. Bakht y G.B. Koolwai. 2009. "The poverty impact of Rural roads: Evidence from Bangladesh", *Journal of Development and Cultural Change* 57(4).

Kim, L., J. Crompton y P. Botha. 2000. "Responding to Competition: A Strategy for Sun/Lost City, South Africa", *Tourism Management* 21.

#### 24 / *Propuestas de Política Pública* CEP, 12, octubre 2015

Laird, J.J., J. Nellthorp y PJ. Mackie. 2005. "Network Effects and Total economic Impact in Transport Appraisal", *Transport Policy* 12.

MDS. 2011. "Estimación de los costos sociales por fallecimiento prematuro en Chile a través del enfoque de capital humano". División de Evaluación Social de Inversiones, Ministerio de Desarrollo Social. Disponible en:<http://goo.gl/0shGcV>

MDS. 2013a. "Uso de Factores de Generación en la Evaluación Social de Proyectos de Pavimentación de Caminos". División de Evaluación Social de Inversiones, Ministerio de Desarrollo Social. Disponible en: <http://goo.gl/KvnXoK>

MDS. 2013b. "Estimación de Parámetros de Tránsito Generado en Proyectos de Vialidad Interurbana". Informe de Consultoría elaborado por Steer Davies Gleave para la División de Evaluación Social de Inversiones, Ministerio de Desarrollo Social. Octubre 2013. Disponible en:<http://goo.gl/Xyo8ka>

MDS. 2013c. "Estimación Precio Social del Carbono". División de Evaluación Social de Inversiones, Ministerio de Desarrollo Social. Disponible en:<http://goo.gl/4oKDJ3>

MDS. 2013d. "Metodología de Evaluación Socioeconómica de Proyectos de Áreas Verdes y Parques Urbanos". Documento de Trabajo de la División de Evaluación Social de Inversiones, Ministerio de Desarrollo Social. Disponible en:<http://goo.gl/3nt9Lx>

MDS. 2013e. "Metodología simplificada de estimación de beneficios sociales por disminución de accidentes en proyectos de vialidad interurbana". División de Evaluación Social de Inversiones (Ministerio de Desarrollo Social) y Secretaría de Planificación de Transporte - SECTRA (Ministerio de Transporte y Telecomunicaciones).Disponible en:<http://goo.gl/UFSOzJ>

MDS. 2014a. "Informe Anual de Inversión Pública 2013". División de Evaluación Social de Inversiones, Ministerio de Desarrollo Social. Julio 2014. Disponible en:<http://goo.gl/zlBSJE>

MDS. 2014b. "Metodología de Evaluación Socioeconómica de Proyectos de Transporte Ferroviario", División de Evaluación Social de Inversiones (Ministerio de Desarrollo Social) y Secretaría de Planificación de Transporte - SECTRA (Ministerio de Transporte y Telecomunicaciones).Disponible en: <http://goo.gl/EQHc6w>

MDS. 2015a. "Evaluación Socioeconómica de Proyectos de Inversión Pública". División de Evaluación Social de Inversiones, Ministerio de Desarrollo Social. Marzo 2015. Disponible en[: http://goo.gl/8J5gQx](http://goo.gl/8J5gQx)

MDS. 2015b. "Precios Sociales Vigentes 2015". División de Evaluación Social de Inversiones, Ministerio de Desarrollo Social. Marzo 2015. Disponible en:<http://goo.gl/fDhcqp>

Meunier, D., A. Quinet y E. Quinet. 2014. "Project Appraisal and Long Term Strategic Vision", *Transportation Research Procedia* 1.

Mohring, H. y H. Williamson. 1969. "Scale and "Industrial Reorganisation" economies of transport investments". *Journal of Transport Economics and Policy*, 3(3). Disponible en: http://goo.gl/rruyuV

Morisugi, H. 2000. "Evaluation Methodologies of Transportation Projects in Japan", *Transport Policy* 7.

Mu, R. y D. van de Walle. 2011. "Rural roads and local market development in Vietnam", *Journal of Development Studies* 47(5)

Nash, C. 2014. "Appraisal in the rail sector: General issues and British experience in dealing with them". *Research in Transportation Economics* 47, pp. 19-26.

Oosterhaven, J. y J.P. Elhorst. 2003. "Indirect Economic Benefits of Transport Infrastructure Investments", en Dullaert, W., Jourquin, B. and Polak, J.B. (eds) Across the border: Building upon a quarter century of transport research in the Benelux, De Boeck, Antwerpen.

Pagliara, F., A. La Pietra, J. Gómez y J.M. Vasallo. 2015. "High Speed Rail and the Tourism Market: Evidence from Madrid Case Study", *Transport Policy* 37.

Petruccelli, U. 2015. "Assessment of External Costs for Transport Project Evaluation: Guidelines in Some European Countries", *Environmental Impact Assessment Review* 54.

Prideaux, B. 2000. "The Role of the Transport System in Destination Development", *Tourism Management* 21.

Quinet, E. 2000. "Evaluation Methodologies of Transportation Projects in France", *Transport Policy* 7.

Rand, J. 2011. "Evaluating the employment-generating impact of rural roads in Nicaragua", *Journal of Development Effectiveness* 3(1).

Razmilic, S. 2015. "Impuesto territorial y financiamiento municipal." Estudios Públicos N° 138, Otoño. Disponible en[: http://goo.gl/bggLRH](http://goo.gl/bggLRH)

Rosenthal, S. y W. Strange. 2004. "Evidence on the Nature and Source of Agglomeration Economies". *Handbook of Regional and Urban Economics*, vol. 4, editado por J. Vernon Henderson and Jacques-François Thisse.

Rothengatter, W. 2000. "Evaluation of Infrastructure Investments in Germany", *Transport Policy* 7.

Roy, B. 1991. "The Outranking Approach and the Foundation of ELECTRE Methods", *Theory and Decision* 31.

Shi, J. y N. Zhou. 2012. "A Quantitative Transportation Project Investment Evaluation Approach with both Equity and Efficiency Aspects", *Research in Transportation Economics* 36.

Smith, S-L.J. 1994. "The Tourism product", Annals of *Tourism Research* 21(3).

Talvitie, A. 2000. "Evaluation of Road Projects and Programs in Developing Countries", *Transport Policy* 7.

Tang, J. y N. Rochananond. 1990. "Attractiveness as a Tourist Destination: A Comparative Study of Thailand and Selected Countries", *Socio-Economic Planning* (24(3).

#### 26 / *Propuestas de Política Pública* CEP, 12, octubre 2015

Thomopoulos, N., S. Grant-Muller y M.R. Tight. 2009. "Evaluation and Program Planning", *Evaluation and Program Planning* 32.

Tricker, R.C. 2007. "Assessing Cumulative Environmental Effects from Major Public Transport Projects", *Transport Policy* 14.

Tudela, A., N. Akiki y R. Cisternas. 2006. "Comparing the Output of Cost Benefit and Multi-Criteria Analysis. An Application to Urban Transport Investments", *Transportation Research Part A* 40.

Van Exel, J., S. Rienstra, M. Gommers, A.D. Pearman y D. Tsamboulas. 2002. "EU Involvement in TEN Development: Network Effects and European Value Added", *Transport Policy* 9.

Venables, A. 2007. "Evaluating Urban Transport Improvements: Cost-Benefit Analysis in the Presence of Agglomeration and Income Taxation". *Journal of Transport Economics and Policy* 41, No. 2.

Vickerman, R. (2000), "Evaluation Methodologies for Transport Projects in the United Kingdom", *Transport Policy* 7.

Vickerman, R. 2007a. "Cost-Benefit Analysis and Large-Scale Infrastructure Projects: State of the Art and Challenges", *Environment and Planning B: Planning and Design* 34.

Vickerman, R. 2007b. "The Boundaries of Welfare Economics: Transport Appraisal in the UK", en Transport Project Evaluation: Extending the Social Cost–Benefit Approach, editado por Elvira Haezendonck. Edward Elgar Publishing.

Vickerman, R. 2008. "Transit investment and economic development". *Research in Transportation Economics* 23.

Willis, K.G., G.D. Garrod y D.R. Harvey. 1998. "A Review of Cost-Benefit Analysis as Applied to the Evaluation of New Road Proposañs in the UK", *Transport Research Part D*, 3(3).

Wondemu, K.A. 2012. "Rural roads and development: Evidence from Ethiopia", *European Journal of Transport and Infrastructure Research* 12(4).

## **Serie Propuestas de Política Pública**

Reforma de la política: Una mirada sistémica ISABEL ANINAT, LUCAS SIERRA Y RICARDO GONZÁLEZ Número 11 septiembre 2015

Comunidades locales y proyectos de inversión: Hacia la construcción de consensos ANDRÉS HERNANDO Y SLAVEN RAZMILIC Número 10 julio 2015

La prohibición a los fines de lucro y propuestas de gobierno para las universidades chilenas IGNACIO VALENZUELA NIETO Número 9 junio 2015

Fortalecimiento de la carrera docente SYLVIA EYZAGUIRRE Y FERNANDO OCHOA Número 8 abril 2015

Fortalecimiento de la función fiscalizadora del Servel ISABEL ANINAT S. Y RICARDO GONZÁLEZ T. Número 7 abril 2015

Subsidio al arriendo: primeros resultados y pasos a seguir SLAVEN RAZMILIC Número 6 marzo 2015

El sector energético en Chile y la Agenda de Energía 2014: Algunos elementos para la discusión ANDRÉS HERNANDO Número 5 diciembre 2014

Impuesto territorial y financiamiento municipal SLAVEN RAZMILIC Número 4 noviembre 2014

Desafíos y algunos lineamientos para el sistema de seguros de salud en Chile CAROLINA VELASCO O. Número 3 octubre 2014

Financiamiento permanente no electoral de los partidos políticos ISABEL ANINAT S. Y RICARDO GONZÁLEZ T. Número 2 septiembre 2014

## 28 / *Propuestas de Política Pública* CEP, 12, octubre 2015

Un sistema electoral mixto para el presidencialismo chileno LUCAS SIERRA I. Y RICARDO GONZÁLEZ T. Número 1 agosto 2014

## CENTRO DE ESTUDIOS PÚBLICOS

www.cepchile.cl

Monseñor Sótero Sanz 162 - Teléfono (562) 2328 2400 - Santiago de Chile